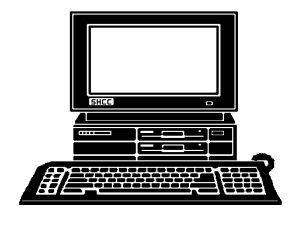

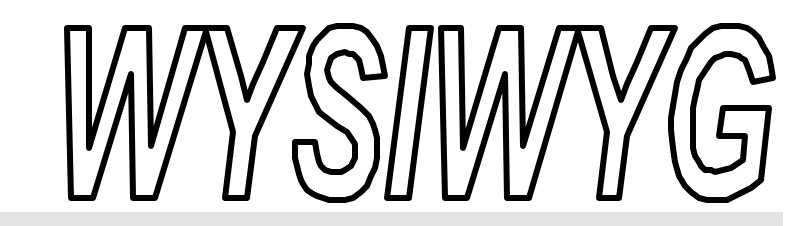

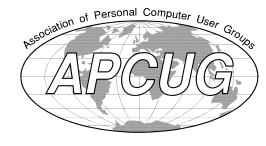

**February 2000 Volume 12, Issue 2**

# *STERLING HEIGHTS COMPUTER CLUB*

PO Box 385 \$3.00 Sterling Heights, MI 48311-0385

**TUESDAY Feb 1**  Main Meeting. 7:30PM

**Internet Digital Subscriber Line (IDSL), by Nate Wonboy, Duane Rao, and Tom Pewitt, from Bignet.**

**VISIT THE SHCC WEB PAGE AT: http://member.apcug.org/shcc/**

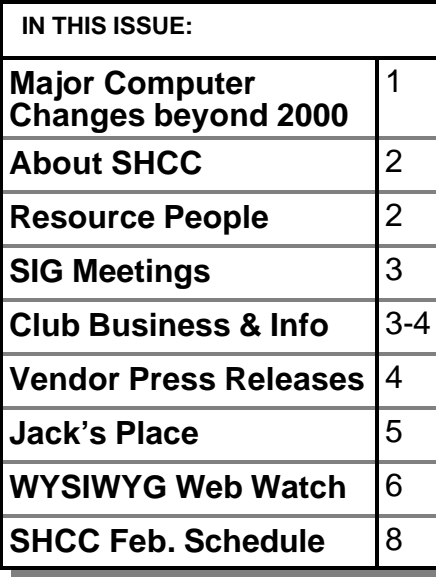

# **Computing Faces Major Changes As We Move Into the Year 2000**

**N EXECUTE:** THE CONDUCTER WATER ON THE CONDUCTER WE CAN ALLET THE CONDUCTER CONDUCTER CONDUCTER THE CONDUCTER CONDUCTER CONDUCTER CONDUCTER CONDUCTER CONDUCTER CONDUCTER CONDUCTER CONDUCTER CONDUCTER CONDUCTER CONDUCTER ow that "Y2K" is behind us and we are actually into the year 2000, it's time to look at puters and how we use them. Predictions are risky, but two things are certain.

First, there will be major alterations in the very structure of computing. Second, some will benefit grassroots computer users-but many will not. In fact, they probably will have just the opposite effect.

Microsoft will be the focal point for many of the changes. Some will result from the Department of Justice (DOJ) and state attorneys general suit against the company. Also pending are suits against Microsoft by Sun Microsystems, Bristol Technology and other companies, not to mention several class actions that have been filed.

Findings already made by Judge Thomas Penfield Jackson in the DOJ case guarantee shifts in the way Gates & Co. do business. The questions are when and how. Other changes will come from within Microsoft itself.

#### **Long Struggle or Compromise?**

On the legal front, opinion is divided as to whether Microsoft and DOJ can

#### *by Ken Fermoyle*

reach a compromise settlement. Most observers felt this would not happen, that Bill Gates would fight any decision by Judge Jackson all the way through the appeal process up to the Supreme Court. This kind of delaying action could take years. It would be very expensive, but Microsoft has deep pockets and Gates has shown in the past that he can be a stubborn, difficult adversary.

Those hoping for a settlement were encouraged when Judge Jackson tapped Judge Richard A. Posner, chief judge of the U.S. Court of Appeals for the Seventh Circuit in Chicago, to mediate between the Department of Justice, state attorneys general and Microsoft. Posner is a well-respected jurist and an expert in economics and antitrust law. He has looked with favor on corporate arguments in other antitrust situations. The computer press and other media regard his appointment as an attempt to assure Microsoft that it will get a fair hearing from a mediator who is not a fervent supporter of antitrust actions.

Microsoft spokesman Jim Cullinan said the company looks forward to working with Posner toward a fair resolution to the case. "We think this is potentially a very positive step. Both *(Continued on page 7)*

#### **THE WYSIWYG FEBRUARY CONSUMING FEBRUARY 2000**

**Guests and visitors are welcome. People may attend any of two consecutive months of club meetings before deciding to become a member or not. Membership includes admission to all SHCC functions and the newsletter. Membership is open to anyone. It is not limited to residents of Sterling Heights. Meetings are on the first Tuesday of the month, except for July and August. There is a monthly drawing for door prizes at the end of the meeting.**

#### **DUES: \$25/YEAR**

#### **Resource People:**

DOS Excel Family Tree FoxPro Hardware Microsoft products MS Publisher Professional Write Word **WordPerfect** 

Jerry Carson Mike Greenen Rick Schummer Rick Schummer Jerry Carson Mike Greenen Rick Kucejko Mike Greenen Rick Schummer Jim McNe il

## **SHCC Coordinators:**

Ask the Expert Net/Comm. SIG Door prize Greeting table Newsletter pub. Novice SIG Power Users SIG Publicity Resource People Vendor Press Rel.

Jerry Carson Betty MacKenzie Paul Anderson Lindell Beck Rick Kucejko Open Jack Vander-Schrier Patrick Little Mike Greenen Jim Waldrop Formation<br>
Mike Greenen<br>
In Mike Greenen<br>
Rick Kucejko<br>
Like Greenen<br>
Rick Schummer<br>
External Rick Schummer<br>
External Rick Schummer<br>
Lim McNeil<br>
During Carson<br>
During Carson<br>
Pert Jerry Carson<br>
Formation:<br>
During Carolinat

#### **Special Interest Groups:**

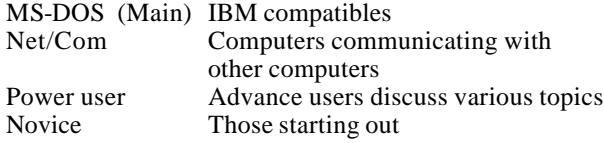

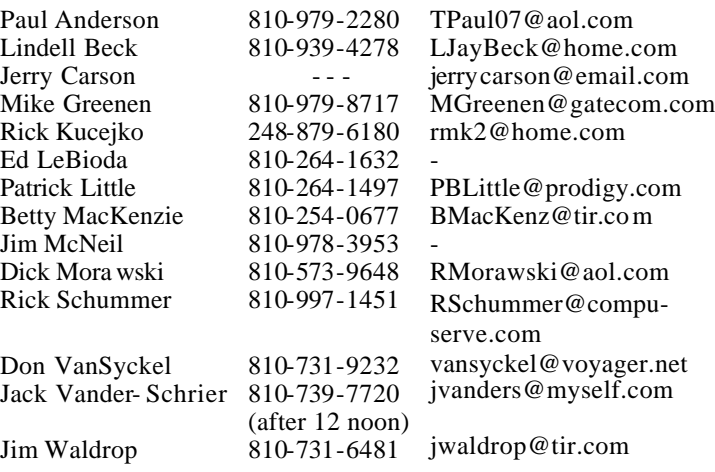

**CLUB ADDRESS:** PO Box 385, Sterling Heights, MI 48311-0385 **CLUB E-MAIL ADDRESS:** SHCC@aol.com **CLUB WEB PAGE:** http://member.apcug.org/shcc/

## Four Month Meeting Schedule:

#### **FEBRUARY 2000**

- **1 SHCC - Internet Digital Subscriber Line (IDSL), by Nate Wonboy, Duane Rao, and Tom Pewitt, from Bignet.**
- 13 SEMCO meeting
- 14 Net/Comm SIG
- 
- 21 Novice SIG
- 23 Power Users' SIG

#### **MARCH 2000**

- **determined**
- 12 SEMCO meeting
- 13 Net/Comm SIG
- 16 MCUG meeting
- 20 Novice SIG
- 22 Power Users' SIG

#### **APRIL 2000**

- **4 - SHCC Topic to be determined**
- 9 SEMCO meeting
- 10 Net/Comm SIG
- 17 Novice SIG
- 20 MCUG meeting
- 26 Power Users' SIG

#### **MAY 2000**

- **2 SHCC Topic to be determined**
- 8 Net/Comm SIG
- 14 SEMCO meeting
- 15 Novice SIG
- 18 MCUG meeting
- 24 Power Users' SIG

## **Other Computer Clubs:**

As a member of SHCC, you can attend meetings of other clubs where we have reciprocating membership agreements, at no charge.

#### **MI Computer Users Group**

Time: 3rd Thursday, 7:00PM Place: South Lake HS, 21900 E. 9 Mile Road, St. Clair Shores, 585-2050 Reciprocating: No

**South Eastern Michigan Computer Organization (SEMCO)**

Time: 2nd Sunday at 1:30PM<br>Place: Science Building: 0 Science Building; Oakland University; 248/398-7560 Web page: http:\\www.semco.org Reciprocating: Yes

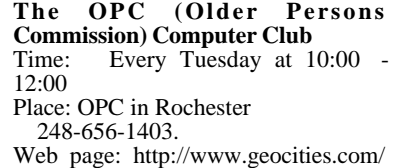

Newsletter submissions are due 10 days before the club meeting, but the earlier the better. They should be sent to :

 WYSIWYG Publisher 5069 Fedora

Troy, MI 48098

OR at the e-mail addresses: rmk2@home.com

Unless stated otherwise, all materials contained in this newsletter are copyrighted by the Sterling Heights Computer Club. License is hereby granted to other clubs (non-profit) to reprint with credit.

**The WYSIWYG was printed by STERLING PRINTING AND GRAPHICS, located at 37880 Van Dyke, Sterling Heights, MI** 

17 - MCUG meeting

# **7 - SHCC - Topic to be**

- 
- 
- 
- 

V. President: Mike Greenen President: Don VanSyckel V. President: Mike Greenen Treasurer: Dic k Morawski Secretary: Rick Schummer Treasurer: Dic k MorawskiPresident: Don VanSyckel<br>Secretary: Rick Schummer

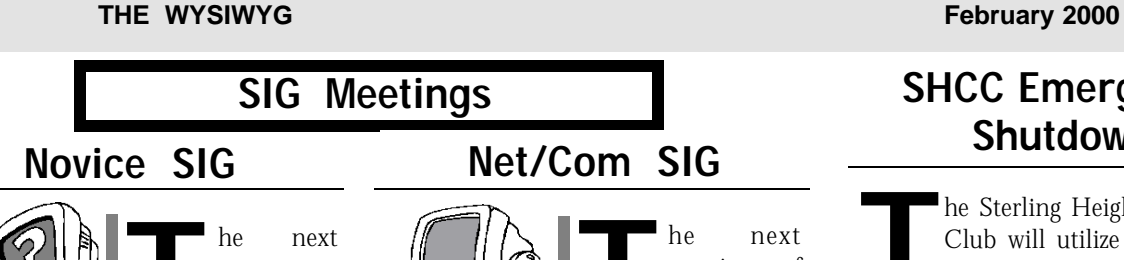

**T** for Monday, Februmeeting is scheduled  $ary$   $21,$   $2000,$ starting at 7:00PM, at the Macomb

County Library.

All new and not so new members are invited to come and learn the DOS and Windows basics at out meetings. There is always a question and answer period at these meetings.

At this time we are looking for a new coordinator. Any volunteers?

For more information about the SIG, call or email Mike Greenen (number on page 2).

4 9 9 9 9

# **Power User SIG**

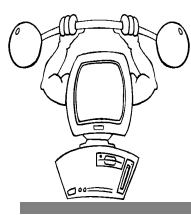

The next meeting of the Power<br>User SIG is Wedneshe next meeting of<br>the Power Power day, February 23, 2000.

Our topic in February will be how to use a scanner and your modem as a fax machine. Also how you can use your computer to call people that don't have a computer and some other surprises.

The members of the Power User SIG also help each other out with some tough questions and topics.

For more information about the SIG, call or e-mail Jack Vander-Shrier (number is on page 2).

4 9 9 9 9

# **Net/Com SIG**

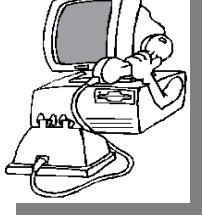

**The next**<br>
meeting of<br>
the Inter-<br>
net/Communicameeting of the Intertions (Net/Comm.) SIG is Monday, February 14, 2000,

he next

starting at 7:00PM, at the Macomb County Library.

Each month the members of the Net/ Comm SIG discuss the Internet to help members of the SHCC learn more about this communications media.

For more information about the SIG, call or e-mail Betty MacKenzie (number is on page 2).

4 9 9 9 9

# **Directions To The Macomb Library**

The Macomb County Library is<br>
located at 16480 Hall Road, in<br>
Clinton Township, between<br>
Hayes and Garfield, close to the light he Macomb County Library is located at 16480 Hall Road, in Clinton Township, between at Garfield, on the south side of Hall Road. A large blue sign says "Macomb County Library". The phone number is (810) 286-6660.

9 9 9 9 9

# **Attend A SIG**

 $\overline{\prod}$ f you do not attend the SIG meetings, you are missing out on important club benefits available to you. These small groups get into more detail and question and answer sessions than is possible at the main meeting.

4 9 9 9 9

# **SHCC Emergency Shutdown**

**THE MAN** he Sterling Heights Computer<br>
Club will utilize radio station<br>
WWJ - 950 on the AM dial to<br>
notify members that a meeting is he Sterling Heights Computer Club will utilize radio station WWJ - 950 on the AM dial to canceled because of bad weather or for other reasons. The announcement will happen along with the school closings and other events. Please remember to listen to the radio when there is bad weather.

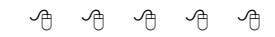

# **Copiers Needed**

**I** fyou have access to a copy machine and can volunteer to duplicate some *WYSIWYG Gazette Special* Editions, please contact Don f you have access to a copy machine and can volunteer to duplicate some *WYSIWYG Gazette Special* VanSyckel. We are looking for several members to ease the burden of one individual who has been duplicating our source of printed advertisement. The more copiers, the merrier. We are looking for approximately 500 to 1000 copies a month to be handed out to locations like the Sterling Heights and Macomb Libraries, computer stores and various retail outlets.

西 月 月 月

# **New Novice SIG Coordinator Needed**

**THE SIGN STARK SIGNAL SIGNAL SIGNAL SIGNAL SIGNAL SIGNAL SIGNAL SIGNAL SIGNAL SIGNAL SIGNAL SIGNAL SIGNAL SIGNAL SIGNAL SIGNAL SIGNAL SIGNAL SIGNAL SIGNAL SIGNAL SIGNAL SIGNAL SIGNAL SIGNAL SIGNAL SIGNAL SIGNAL SIGNAL SIG** he club is in need of a new coordinator for the Novice SIG. The main duty of the ponot necessary to give a presentation to the SIG, but to have the people set up to either give the presentation, or conduct the meeting. If you are interested, or would like further information about the position, please talk to Mike Greenen, who is filling in for the coordinator until a new one can be found.

有 有 有 有

**THE WYSIWYG FEBRUARY CONSULTER FEBRUARY 2000** 

## **SHCC Business**

# **"Ask The Experts"**

Please send questions to "Ask the Experts" at the club's PO address, or email your question directly to Jerry Carson at his new e-mail address at: jerrycarson@email.com

None this month.

4 9 9 9 9

# **New Door Prize Coordinator Needed**

**THE SET OF A THE READ**<br>
Door Prize coordinator. This<br>
person will be responsible for<br>
obtaining and delivering the door he club is looking for a new Door Prize coordinator. This person will be responsible for prizes we give out at the meetings. If you have an interest in this position, or want more information about this important position, please contact Don VanSyckel.

4 9 9 9 9

# **Door Prizes**

**THE MENU EVALUATE:** The SHCC offers door prizes at most regularly scheduled club meetings. The door prizes for the February meeting were not known he SHCC offers door prizes at most regularly scheduled club meetings. The door prizes for at the time of publication.

有 有 有

*by Jim Waldrop*

**T** *to club to club nembers. his column lists new vendor announcements and specials available* 

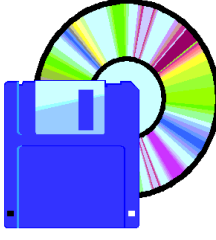

**NOTE: Whe n contacting any of the companies listed in these press release summaries,** 

**always mention that you are a member of the** *Sterling Heights Computer Club* **and that the telephone number etc. was printed in our newsletter.** 

NOTE: See James Waldrop for the full text of press releases.

#### **Adobe Systems, Inc.**  1-800-896-6846

www.adobe.com

I. Adobe ActiveShare, for Windows 95, 98 and Windows NT 4.0, and its companion website, adobeactiveshare. com, work together as an integrated, start-to-finish software and web solution that lets people with no digital imaging experience capture, edit, organize and store digital photographs,

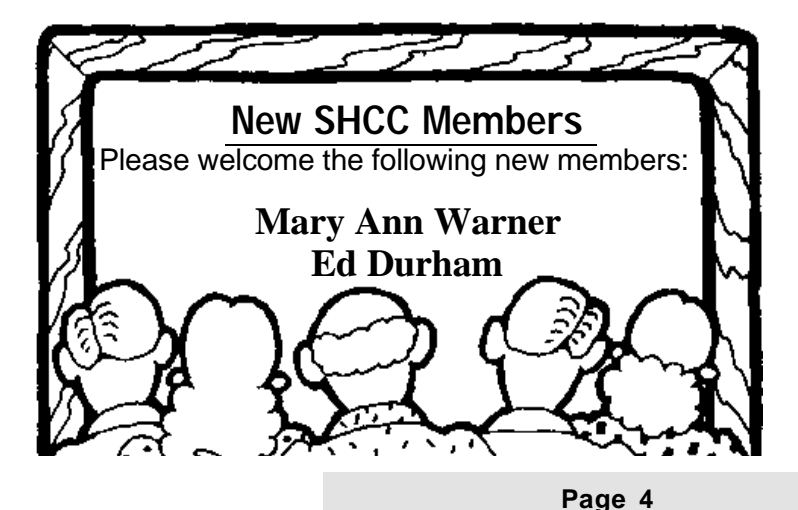

and then share them with friends and family via e-mail or on the Internet. A simple drag-and-drop interface lets even the most novice user join in the photo fun. On the ActiveShare.com web site users can create free private, web communities for sharing their photos. Thanks to a partnership with eCircles.com, ActiveShare customers can keep in touch with their close-knit groups of friends and family by creating their own eCircles where they share photos, have threaded conversations, and even keep up to date on important events online.

II. Adobe PhotoDeluxe is for users who want to do more with their photos than possible with Adobe Active-Share. PhotoDeluxe offers hundreds of guided activities and templates for nearly every conceivable home project and free content every month that users can download from the web. With Adobe PhotoDeluxe Business Edition, customers can customize photos then drop them into one of hundreds of professionally designed templates for marketing a business.

III. Adobe Photoshop LE is for users who want to move beyond the guided activities of PhotoDeluxe, and start more creative possibilities and less directed guidance. Users who want to explore high-end digital imaging, but need an affordable entry point.

IV. Adobe Photoshop is for professional graphic designers, web designers, photographers, business professionals/photo enthusiasts serious about image editing or building a website. Photoshop is a complete set of professional digital imaging tools to optimize images for web or print. Integration with other Adobe apps completes the professional solution.

 $AB$   $B$   $B$   $B$ 

**Vendor Press Releases**

#### **THE WYSIWYG** FEBRUARY 2000

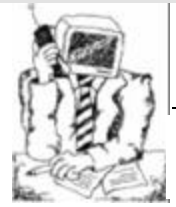

# **Jack's Place**

 *by Jack Vander- Schrier*

*Hello everyone, welcome to my column. Rick K has asked if I would like* 

*to do a column for WYSIWYG and I decided to take him up on it. Over the next year, I will be covering various topics, from the Internet, to Power Users and even some things for beginners. I hope you will enjoy them. If you would like me to write an article on something feel free to email me at jvanders@myself.com.*

**THE MAN IS IN THE MAN IS NOT THE SAME OF THE SAME OF THE SAME OF THE PROPERTY OF THE PROPERTY OF THE SPACE OF THE PROPERTY OF THE PROPERTY OF THE PROPERTY OF THE PROPERTY OF THE PROPERTY OF THE PROPERTY OF THE SPACE OF TH** his month I would like to cover some of the fun things you can do with can be found when you install Internet Explorer 5.0. If you are running Internet Explorer 4.0, it is very easy to upgrade to 5.0. If you have Windows 98, just click on 'start,' then on 'windows update.' Microsoft will give you a list of upgrades for your machine, and one of the choices will be Internet Explorer 5.01. Install this upgrade and you will be on Outlook Express 5.0. One bit of warning — this will only work for those of you on the Internet directly. Sorry AOL or prodigy users.

Once you have opened Outlook Express, at the top you will see a tab that says, 'message'. Click on this and then click on 'new message', which will give you another drop down menu, and click on 'select stationery.' This will give you a list of existing stationery for your machine, but if you notice you will see a button that says 'create new.' By clicking this button you will bring up the stationery wizard. Read the start up page and then click 'next,' and you will get a form that says 'picture.' Click on the 'browse' button and click a picture that you have downloaded from the Internet, or scanned into your computer. Your picture will then appear in the box to the right. You will also see various boxes where you can move the picture to the top or bottom or to either side. You will also see

a box that says 'tile.' If you click 'vertically' the picture will run up the left side of the stationery, or if you click 'horizontal' it will run across the top. You can also change the color of the stationery on this page. When you are done making your selections, click on the 'next' button.

You will then be given a box which allows you to change the fonts to something a little different than Times Roman. Pick your font and the size of the print. The larger the number the bigger the print. On this page you can also change the color of your print. When done making changes click on 'next.' You will see a box that says 'left margin' and 'top margin.' As you click on the up and the down arrows you will see the margins changing by 25 pixels at a time. If your picture is on the left side of the page, click on the up arrow a few times until the typing is to the right of the picture. This will prevent the writing from being on top of the picture. When you are done click on 'next' and type in the name of the stationery, such as "my picture" without the quotes. As soon as it is named you will get a screen that says 'my picture' in it, then click on 'ok.' You will then get a blank message with your stationery in it. If you click on the top on 'format' you will see a choice marked 'background.' Click on that and you can add sound to your stationery. Click on 'sound' and find a wav file or a midi file that you downloaded from the web or one you created using the sound recorder. Click on the browse button to find the music in your PC. You can then choose if you want to play the song once or up to 99 times. After you click 'ok' you can create your message. Click on 'send' and the person at the other end will be amazed what you were able to do on your computer.

If you would like to test this out, feel free to send it to me at jvanders@myself.com and I will be more than happy to help you with any problems you might have.

西 月 月 月

# **YOU KNOW YOU'VE BEEN SPENDING TOO MUCH TIME ON THE COMPUTER WHEN...**

You comment, while watching a sunset, that the image would be enhanced with 10% more magenta and a higher resolution.

When someone tells you about a great new program and you're very disappointed to find that it's on TV.

If while driving down the street, you are confused by the numbers on the houses - they do not appear to be legit imate WWW addresses.

When you find it easier to dial-up the National Weather Service Weather/ your town/now.html than to simply look out the window.

When you start using phrases like: Hungry.must-eat.food.now@home. com.

If you call in sick because you found a great new web site.

If you can type your top 10 favorite Web sites, by heart.

If your fingers quit moving because you've been online for 36 hours.

If your net provider suggests you try a competitor because you're exceeding 300 hours a month connect time.

If you try to press Alt-F4 to close your car window.

一个 一个

#### **THE WYSIWYG** *CONSUMPTER SECTION CONSUMPTER FEBRUARY 2000*

## **WYSIWYG WEB WATCH (www)** *by Paul Baecker*

*If you have a particularly enjoyable or helpful (or just plain useless) site*

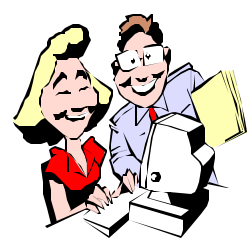

*which you would like to share with the membership, e-mail the site address and a shor t description/*

*review of the site for inclusion in the next WYSIWYG issue, to beck038@ix.netcom.com. Then send in another one, or two.* 

Pretend you are stuck on a virtual global freeway during rush hour. While you are waiting, what else is there to do but view license plates of the world?

http://danshiki.oit.gatech.edu/ ~iadt3mk/index.html

"Your Quick and Easy Guide to the Best Mutual Funds Resources on the Internet." A kick-off site with links to oodles of fund-related sites (fund news, education, performance, companies, periodicals.... there's no end). http://www.fundz.com/

Select a mutual fund, and this site presents short- and long-term performance history, fund holdings, comparisons to other funds, categories and benchmarks, investment minimums, etc. Also FAQs on fund fundamentals, and a large glossary of fund-related terms. No salesmen here. http://www.findafund.com/

This site of inspection professionals wants to sell a service. But the best section of this site is the "How Not To" photos. Some situations are amazingly stupid!

http://www.stargroup.com/

"These free calculators and links to online government agencies and financial

institutions present timely and useful information, providing the tools for consumers to make decisions about their finances." 'Calculators' for loans, auto leasing, currency, mortgage, insurance, conversions, CPI and inflation, savings bonds, fuel usage, even for carpeting/wallpaper/paint/drywall applications. In addition, the 'General' section supplies links to numerous nonprofit orgs (credit reporting, car pricing, weather service, NASA, misc. dictionaries, life/health insurance, disease control, and toiletology).

http://www.moneyadvisor.com/

Feeling creative? Construct a telescope, grow mold, generate electricity from a lemon, make a hypsometer, ignite a volcano. Hundreds more simple projects using the nicely illustrated instructions available here: Bizarre Stuff You Can Make in Your Kitchen.

http://freeweb.pdq.net/headstrong/ Default.htm

Did you know that the Michigan Secretary of State's Office sells your name/ address (and who knows what else) culled from driver's licenses, vehicle registrations, titles and personal ID cards, to mass-marketers and others? The only way to remove your name from their lists is by processing an optout form (electronic form available here).

http://www.sos.state.mi.us/bdvr/optout.html

This is a nondenominational site devoted to exploring religion, spirituality and morality, with sections on Buddhism, Christianity, Hinduism, Islam, and Judaism.

http://beliefnet.com/

Type in some words, set some parameters, watch the results (anagrams) come in. Pretty straightforward but still fun. http://www.anagramfun.com/

Although anyone can call him/herself an 'expert', here you can ask a question for an expert's answer, or peruse the rantings that previous question-powers have given to answers to their questions. Free advice. http://xpertsite.com/

This site is devoted to running, biking, and swimming. Includes event calendars, message boards, and tools to chart your personal progress, plus weight and fat calculators.

http://racegate.com/

Too much time on your hands and not getting enough e-mail? Here's a list of over 40 "fun and amusing" newsletters to which to subscribe. Music history/ trivia, laffs, Abby, golf, health, horoscope, NFL, bizarro, time capsules, pets, investing, quotes, NASCAR, dating, Nutty Net Tutor....

http://www.shagmail.com/

Is broadband for you? These sites present providers and prices of high speed Internet access in your area. View info about relative merits of DSL and cable, tips for best service, hardware descriptions, and availability to your location and costs.

http://www.speedguide.net/ http://dslreports.com/ http://cablemodeminfo.com/ http://getspeed.com/

Just what it says...political cartoons from around the globe. http://www.politicalcartoons.com/

The Grated Funology site offers safe and fun information for kids of all ages. From science experiments to snacks to crafts, the site contains lots of great ideas to occupy sunny or rainy days.

http://www.funology.com/

4 9 9 9 9

*(Continued from page 1)*

sides voluntarily agreed to it," Cullinan added.

What will happen eventually? Microsoft could be hit by anything from a large fine to a court order requiring that it spin off one or more individual companies. Almost certainly, it will have to stop treating Internet Explorer as an integral part of the operating system (OS) and change its high-handed dealings with PC vendors, which has virtually forced those vendors to use the Window OS.

However, it's done, the DOJ and attorneys general seem determined to "restore competition" by nullifying Microsoft's "monopolistic practices." That would be good news for Linux and other Open Source software, as well as for resurgent Apple. Market share for them is still tiny compared to

#### **Buy or Lease?**

Perhaps more disturbing for many of us are indications that Microsoft and other software companies plan a dramatic change in the way software is distributed. It seems the trend will be to the system increasingly used by automobile companies: leasing of products rather than selling them outright.

This has obvious benefits for the vendors. Microsoft and others could reduce packaging and distribution costs and perhaps reduce the piracy potential. It could also insure a smoother cash flow than results from the peaks that now occur when new software versions are introduced and valleys as sales decrease over time. It also solves the growing problem of people and companies who refuse to upgrade slavishly when a new software version debuts.

It provides benefits for corporate uses too, as we will see, but what does it

**Computing Changes Example 20** mean for us grassroots users working in Mot to worry, corporate spokesmen our home offices or small businesses? My feeling is that such a trend does not look good from our standpoint.

> Corporations should love it, especially the Information Technology (IT) people. They will be able to get rid of those pesky PCs, which employees insist on customizing to suit themselves and their jobs. Dumb machines, not much different from the terminals that were my introduction to computing some 20 years ago.

> Application Service Providers (ASPs) will provide programs. An ASP is defined in a Spotlight Service Report as "a third-party service firm, which deploys, manages and remotely hosts a pre-packaged software application through centrally located servers in a 'rental' or lease arrangement. In exchange for accessing the application, the client renders rental-like payments." (The report also notes that independent software vendor (ISV) could bypass a third party and act as its own ASP. Don't you think Bill Gates would find it attractive to eliminate the middleman completely?)

#### **Death of the PC?**

Note the terms "remotely hosts" and "centrally located servers." That means accessing software via the Internet, or perhaps a gigantic corporate Wide Area Network (WAN) or an Extranet. Whatever, it essentially leaves grassroots users out in the cold.

Can you imagine trying to use a modem and dial-up access use all your software if it was located on the Internet? It boggles the mind! Most of us don't have the broadband Internet access available to big corporations.

But if leasing of software becomes the norm, how else could vendors control their user base other than by having them access it from a central host that could be monitored easily?

hasten to assure us, the PC is dead anyway. Oh really, and when did this happen? Last time I looked PC sales were up last year over the previous yearwhich were higher than the year before, etcetera, etcetera — despite shortages of chips and other components caused by the Taiwan earthquakes.

IBM's 1998 annual report issued last had a whole section titled "The PC Era Is Over." Major PC antagonists such as Sun Microsystems' Scott McNealy and Oracle's Larry Ellison have been singing the same song for several years. But how much of that is sour grapes? Are McNealy and Ellison still pouting because their vision of the Net PC died on the vine? IBM CEO Lou Gerstner believes that "new personal computing devices, such as personal digital assistants, Web-enabled TVs, screenphones, smart cards, and a host of products we have yet to imagine" will gradually replace the personal computer.

Maybe so, but I don't expect to be tossing my PCs on the scrap heap anytime soon. I do expect to be upgrading and/ or replacing them with new, faster, more capable machines well into the 21st century, which will not start officially until January 1, 2001, of course. What's your opinion? I'd love to hear from you on these points. I will revisit this subject of more computing changes we can expect in an upcoming column-and I will include insightful comments from readers.

*Copyright 1999 by Ken Fermoyle, Fermoyle Publications. Ken Fermoyle has written some 2,500 articles for publications ranging from Playboy and Popular Science to MacWeek, Microtimes & PC Laptop. Ken's Korner, a syndicated monthly column, is available free to User Groups. For information or permission to reprint this article, contact kfermoyle@earthlink.net.*

4 9 9 9 9

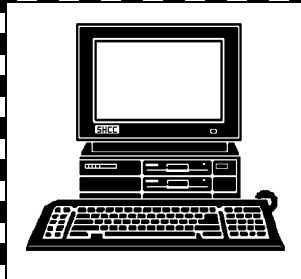

# **STERLING HEIGHTS COMPUTER CLUB**

PO Box 385 Sterling Heights, MI 48311-0385

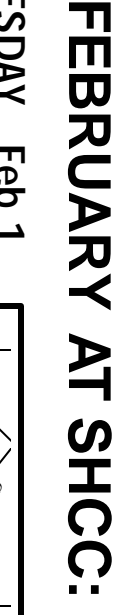

**TUESDAY Feb 1** TUESDAY Feb 1 Carpathia Club **Carpathia Club.** Main Meeting. **Main Meeting.**  38000 Utica Road<br>Sterling Heights 38000 Utica Road 7:30PM at Sterling Heights **7:30PM at** 

2<br>|2

**Scriber Line (IDSL),<br>by Messieurs Nate<br>Wonboy, Duane Rao,<br>and Tom Pewitt, from<br>Bignet.** Internet Digital Sub-**Internet Digital Sub-**

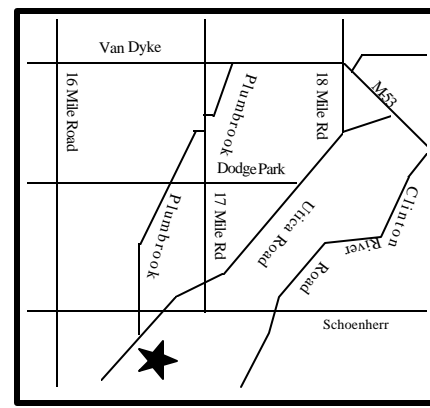

SIGs

MONDAY FEBRUARY Net/Com SIG 7:00PM at the Macomb County Library. 7:00PM at the Macomb County Library. **FEBRUARY 14** 

MONDAY

MONDAY FEBRUARY Net/Com SIG Novice SIG **FEBRUARY 21** 

MONDAY

Novice SIG 7:00PM at the Macomb County Library 7:00PM at the Macomb County Library

**WEDNESDAY WEDNESDAY FEBRUARY 2** Power User SIG **FEBRUARY 23** 

Power User SIG 7:00PM at the Macomb County Library. 7:00PM at the Macomb County Library.

# **FUTURE MEETINGS: FUTURE MEETINGS:**

**March**

To be Determined To be Determined

**April**

To be Determined To be Determined